# JN0-643<sup>Q&As</sup>

Enterprise Routing and Switching, Professional (JNCIP-ENT)

### Pass Juniper JN0-643 Exam with 100% Guarantee

Free Download Real Questions & Answers **PDF** and **VCE** file from:

https://www.leads4pass.com/jn0-643.html

100% Passing Guarantee 100% Money Back Assurance

Following Questions and Answers are all new published by Juniper Official Exam Center

Instant Download After Purchase

100% Money Back Guarantee

😳 365 Days Free Update

Leads4Pass

800,000+ Satisfied Customers

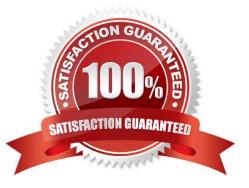

## Leads4Pass

#### **QUESTION 1**

R1 has an OSPF adjacency with R2 over a point-to-point link.

Which three statements about the advertisements for this link in the Type 1 (Router) LSA generated by R1 are true? (Choose three.)

A. It has a value in the link ID field with R2\\'s interface IP address.

- B. It has a value in the link ID field with R2\\'s router ID.
- C. It has a link-type of point-to-point (Type 1).
- D. It has a link-type of Transit (Type 2).
- E. It has a link-type of stub (Type 3).

Correct Answer: BDE

#### **QUESTION 2**

-- Exhibit -user@router> show ospf route Topology default Route Table: Prefix Path Route NH Metric NextHop Nexthop Type Type Type Interface Address/LSP 192.168.1.0/24 Intra Network IP 10 ge-0/0/1.0 -- Exhibit -

Click the Exhibit button.

Which two configurations result in the output shown in the exhibit? (Choose two.)

A. [edit protocols ospf] user@router# show reference-bandwidth 10g; area 0.0.0.0 { interface ge-0/0/1.0; }

B. [edit protocols ospf] user@router# show reference-bandwidth 1g; area 0.0.0.0 { interface ge-0/0/1.0; }

C. [edit protocols ospf] user@router# show reference-bandwidth 1m; area 0.0.0.0 { interface ge-0/0/1.0 { metric 10; } }

D. [edit protocols ospf] user@router# show reference-bandwidth 100m; area 0.0.0.0 { interface ge-0/0/1.0; }

Correct Answer: AC

#### **QUESTION 3**

-- Exhibit

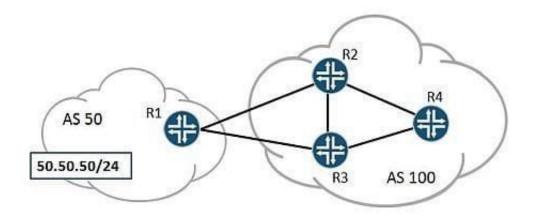

-- Exhibit -Click the Exhibit button.

Leads4Pass

R4 receives BGP prefixes for AS 50 from both R2 and R3. You want to ensure that R4 chooses R3 as the preferred path to reach 50.50.50/24.

Referring to the information shown in the exhibit, where would you apply a policy containing the parameter local-preference 110 to accomplish this task?

A. on R3, as import from R1

- B. on R3, as export towards R4
- C. on R2, as import from R1
- D. on R2, as export towards R4

Correct Answer: D

#### **QUESTION 4**

Company A, recently acquired company B. Both network are running multi-area OSPF. You added a new physical question between the locations. You are able to reach both Area 0 networks from Area 10, but you are having connectivity

problems between router A1 and router B1.

Referring to the exhibit, what must you use to facilitate the communication?

### Leads4Pass

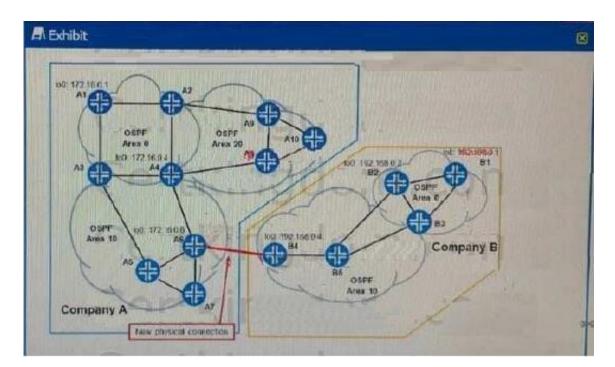

- A. A multi area link
- B. A multi area adjacency
- C. A virtual link
- D. A virtual private network

Correct Answer: C

#### **QUESTION 5**

You have certainly implemented the configuration shown in the exhibit. After committing these changes, the community devices connected to AS1 are not able to communicate with the appropriate community devices connected to AS2. What must be done to allow these community devices to communicate?

A. You must configure an isolation VLAN ID under the pvlan 200 on the AS 2 switch

- B. You must configure the ge 0/0/10 interface as AS1 as the pvlan trunk
- C. You must configure an isolation VLAN ID under the pvlan 200 on both the switches
- D. You must configure the ge 0/012 interface on both switches as pvlan trunks

Correct Answer: D

JN0-643 VCE Dumps

JN0-643 Practice Test

JN0-643 Exam Questions